Комитет общего и профессионального образования Ленинградской области

Государственное бюджетное образовательное учреждение среднего профессионального образования Ленинградской области

**«Подпорожский политехнический техникум»**

# **ПРОГРАММА ПРОФЕССИОНАЛЬНОГО МОДУЛЯ (ПМ.05)**

### **среднего профессионального образования**

**на основе Федеральных государственных образовательных стандартов среднего профессионального образования**

> Свободное прикладное программное обеспечение

> > г. Подпорожье 2015

Программа профессионального модуля разработана на основе Федерального государственного образовательного стандарта (далее – ФГОС) по специальности среднего профессионального образования (далее - СПО)

#### **09.01.03 Мастер по обработке цифровой информации**

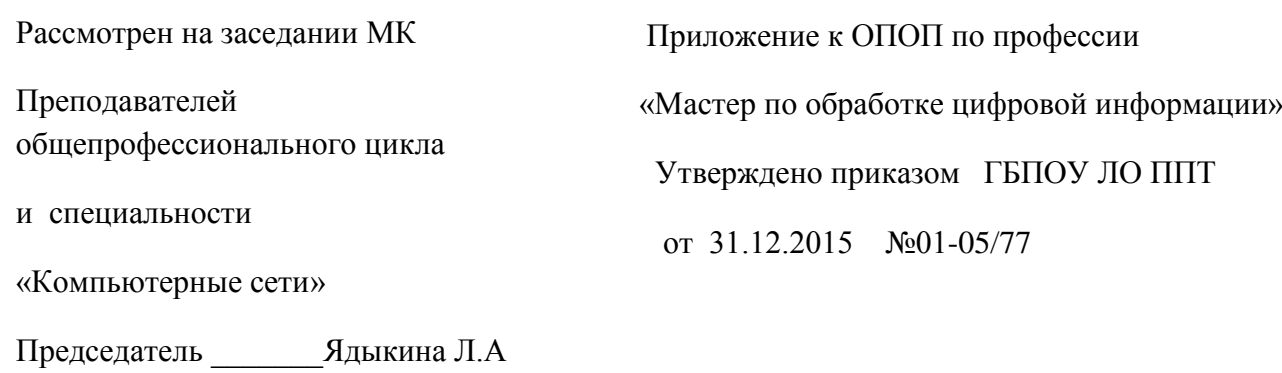

Разработчик: преподаватель Шмакова Елена Евгеньевна Высшая квалификационная категория

# **СОДЕРЖАНИЕ**

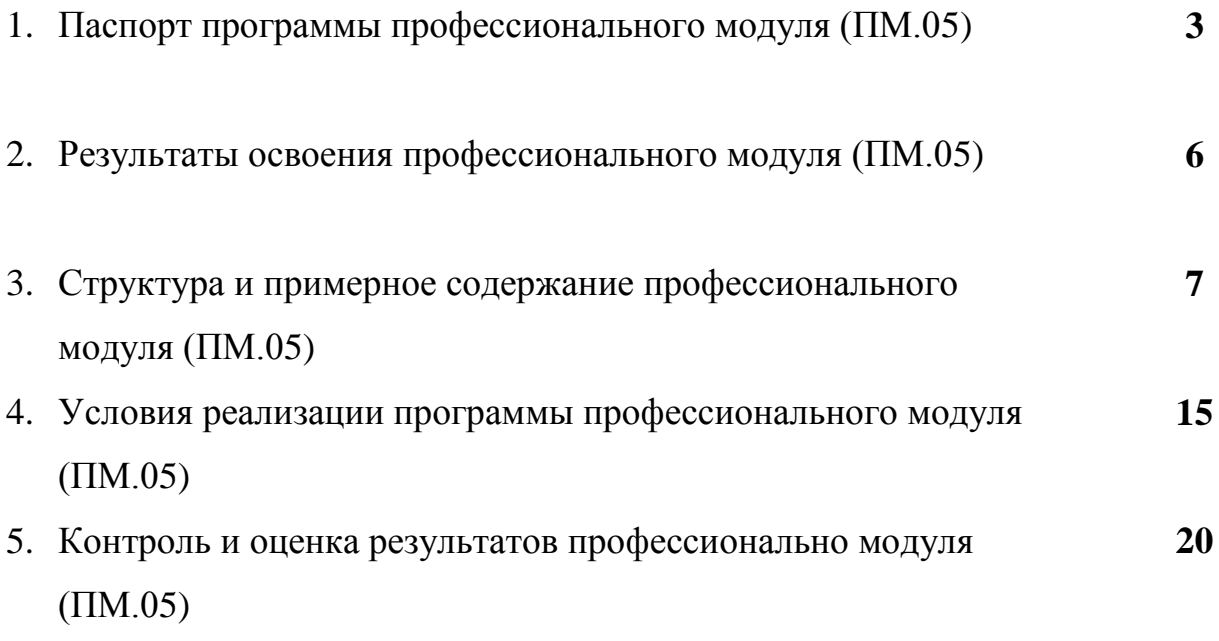

# **1. ПАСПОРТ ПРОГРАММЫ ПРОФЕССИОНАЛЬНОГО МОДУЛЯ**

#### **Свободное прикладное программное обеспечение**

#### **Область применения программы**

Программа профессионального модуля относится к обязательной части образовательной программы подготовки квалифицированных рабочих, служащих по профессии 09.01.03 «Мастер по обработке цифровой информации» в части освоения основного вида профессиональной деятельности: **Работа в прикладных программах** и соответствующих профессиональных компетенций:

- 1. Создавать анимированные объекты на основе векторной графики со встроенной поддержкой интерактивности
- 2. Использовать программы и приложения для обслуживания и оптимизации ПК

Программа профессионального модуля может быть использована в дополнительном профессиональном образовании и профессиональной подготовке работников в области информатики и вычислительной техники при наличии среднего (полного) общего образования. Опыт работы не требуется.

#### **1.1 Цели и задачи модуля – требования к результатам модуля**

С целью овладения указанным видом профессиональной деятельности и соответствующими профессиональными компетенциями обучающийся в ходе освоения профессионального модуля должен:

#### **ИМЕТЬ ПРАКТИЧЕСКИЙ ОПЫТ:**

- создания анимированных объектов
- оптимизации персонального компьютера
- $\checkmark$  установки операционных систем на персональных компьютерах и серверах;
- администрирования операционных систем персональных компьютеров;
- установки и настройки прикладного программного обеспечения персональных компьютеров;
- диагностики работоспособности и устранения неполадок и сбоев операционной системы и прикладного программного обеспечения;

#### **УМЕТЬ:**

- $\checkmark$  использовать программу Macromedia Flash
- работать с панелями инструментов и свойствами объектов
- применять в работе различные виды слоев
- применять в работе различные виды анимации
- ориентироваться в среде выбранных программных продуктов;
- √ создавать документы и шаблоны в среде выбранных пакетов;
- использовать предоставляемые прикладным пакетом возможности для решения конкретных залач.
- выбирать программную конфигурацию персонального компьютера, сервера, оптимальную для предъявляемых требований и решаемых пользователем задач;
- устанавливать и администрировать операционные системы на персональных компьютерах и серверах, а также производить настройку интерфейса пользователя;
- оценивать производительность вычислительной системы;  $\checkmark$
- $\checkmark$  управлять файлами данных на локальных, съемных запоминающих устройствах, а также на дисках локальной компьютерной сети и в Интернете;
- √ устанавливать  $\overline{\mathbf{M}}$ настраивать прикладное программное обеспечение персональных компьютеров и серверов;
- √ осуществлять резервное копирование и восстановление данных;
- ◆ диагностировать работоспособность, устранять неполадки и сбои операционной системы и прикладного программного обеспечения;
- вести отчетную и техническую документацию.

#### ЗНАТЬ:

- состав и структуру пакетов;
- √ виды интерфейсов прикладных программ;
- $\checkmark$ функциональное и системное наполнение пакетов;
- интеграция выбранных пакетов с другими программами.
- теоретические основы создания анимации
- современные программы создания анимации
- $\checkmark$ основные понятия применяемые при создании анимации
- $\checkmark$ назначение основных элементов главного окна программы
- типы анимании
- $\checkmark$  классификацию прикладного программного обеспечения персонального компьютера;
- назначение, разновидности и функциональные возможности программ администрирования операционной системы персональных компьютеров;
- принципы лицензирования и модели распространения операционных систем и прикладного программного обеспечения для персональных компьютеров;
- виды и характеристики носителей информации, файловые системы, форматы представления данных;
- порядок установки и настройки прикладного программного обеспечения на персональные компьютеры;
- основные виды угроз информационной безопасности и средства защиты информации;
- принципы антивирусной защиты персонального компьютера

## **1.2 Рекомендуемое количество часов на освоение программы профессионального модуля:**

Всего – 373 часов, в том числе:

максимальной учебной нагрузки обучающегося – 123 часов, включая:

- обязательной аудиторной учебной нагрузки обучающегося 34 часа;
- самостоятельной работы обучающегося 41 час;
- лабораторно практические занятия 48 часов;

производственной практики – 108 часов.

# **2. РЕЗУЛЬТАТЫ ОСВОЕНИЯ ПРОФЕССИОНАЛЬНОГОМОДУЛЯ**

Результатом освоения профессионального модуля является освоением обучающимся видом профессиональной деятельности **Работа в прикладных программах,** в том числе профессиональными и общими компетенциями:

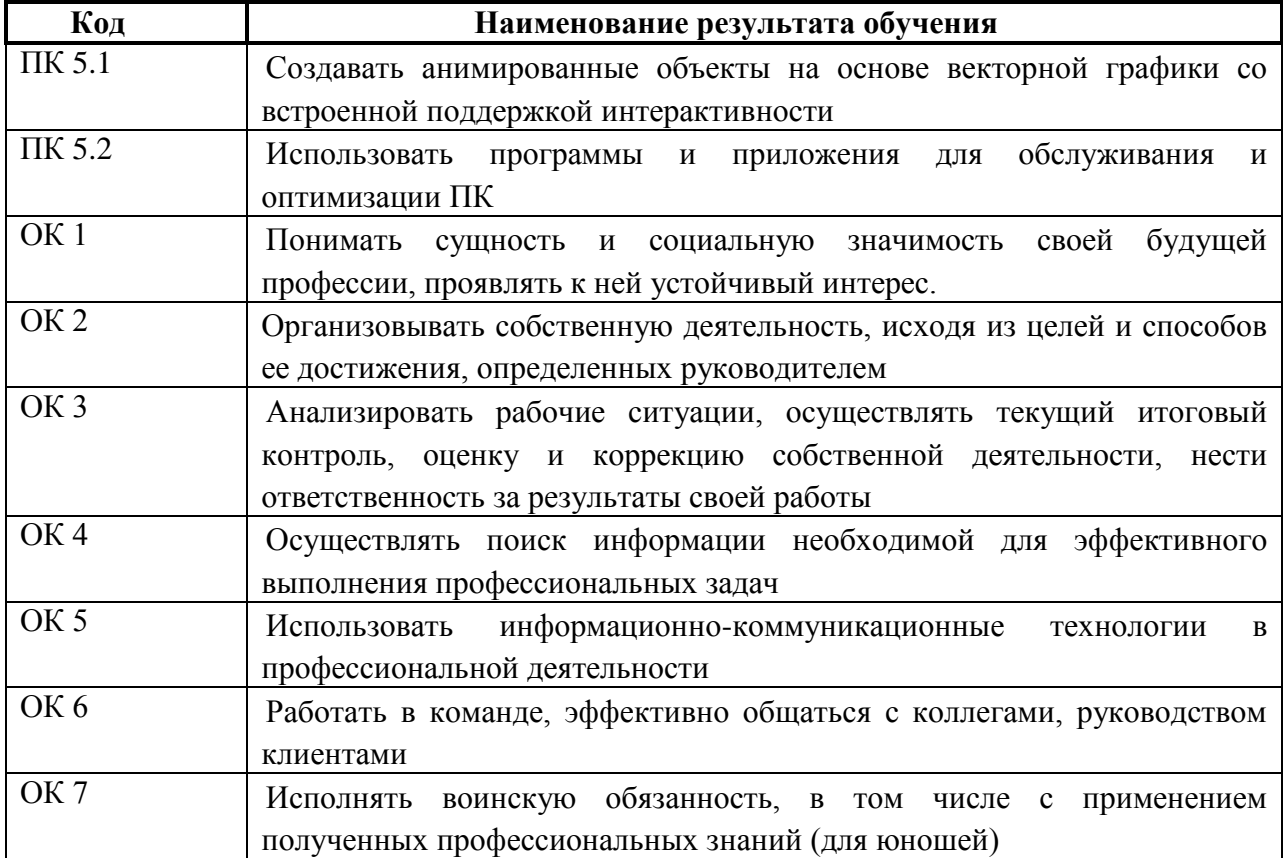

# 3. СТРУКТУРА И ПРИМЕРНОЕ СОДЕРЖАНИЕ ПРОФЕССИОНАЛЬНОГО МОДУЛЯ

# 3.1 Тематический план профессионального модуля.

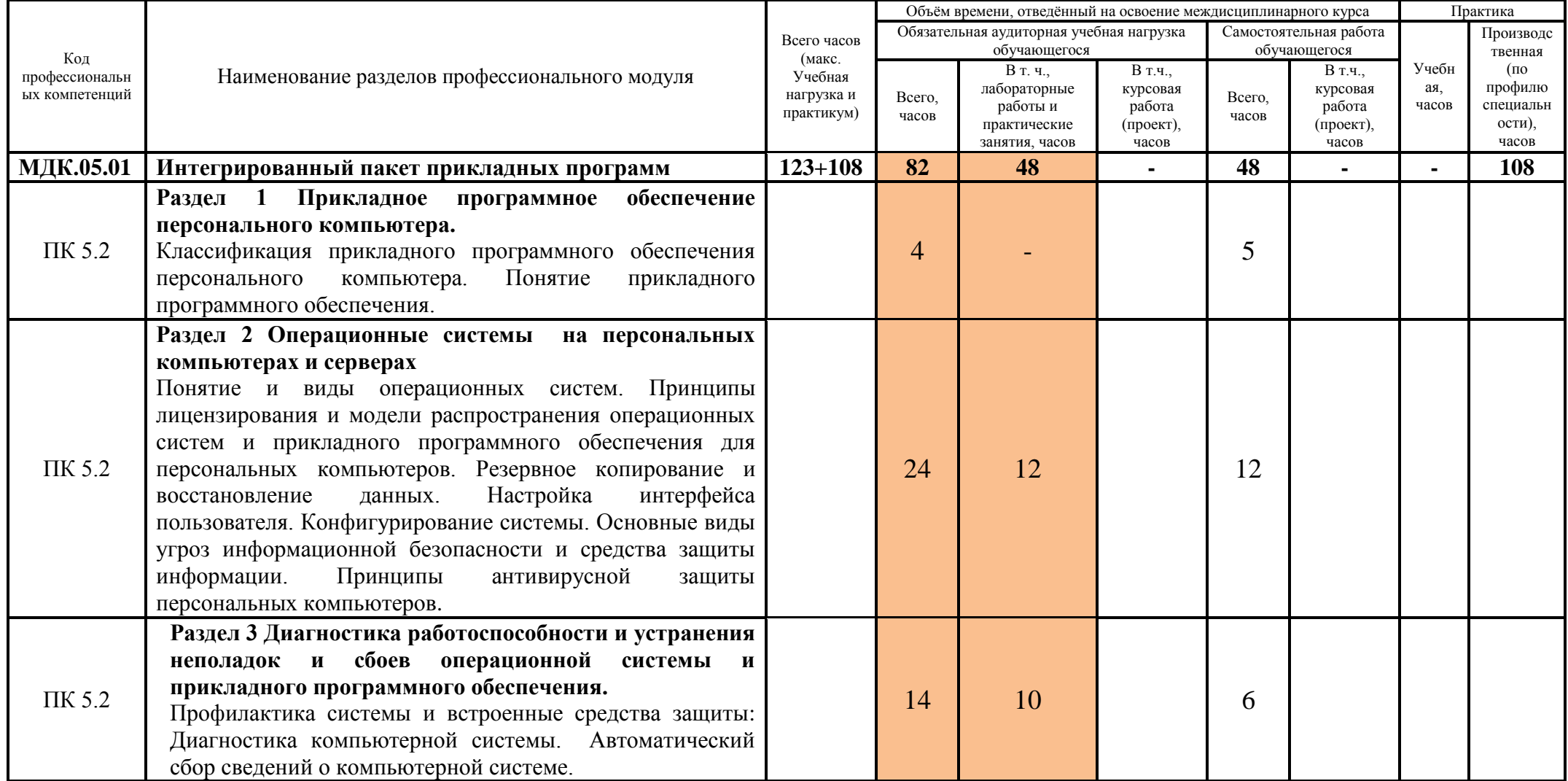

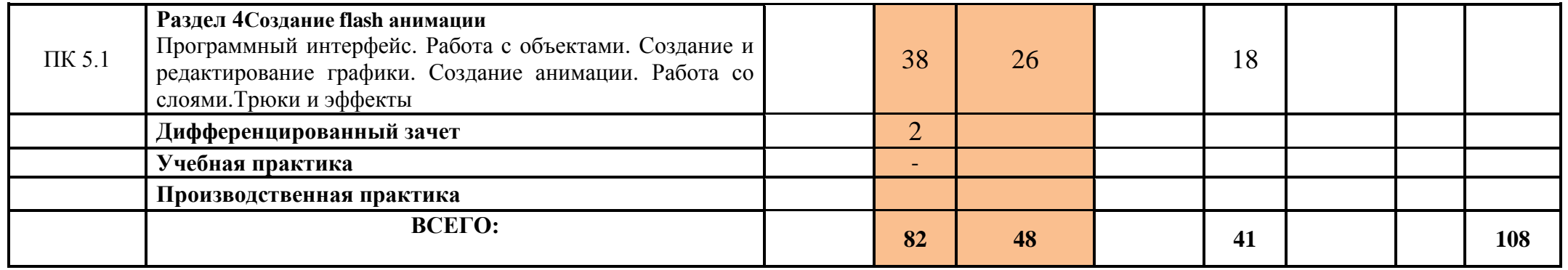

# 3.2 Содержание обучения по профессиональному модулю ПМ.05

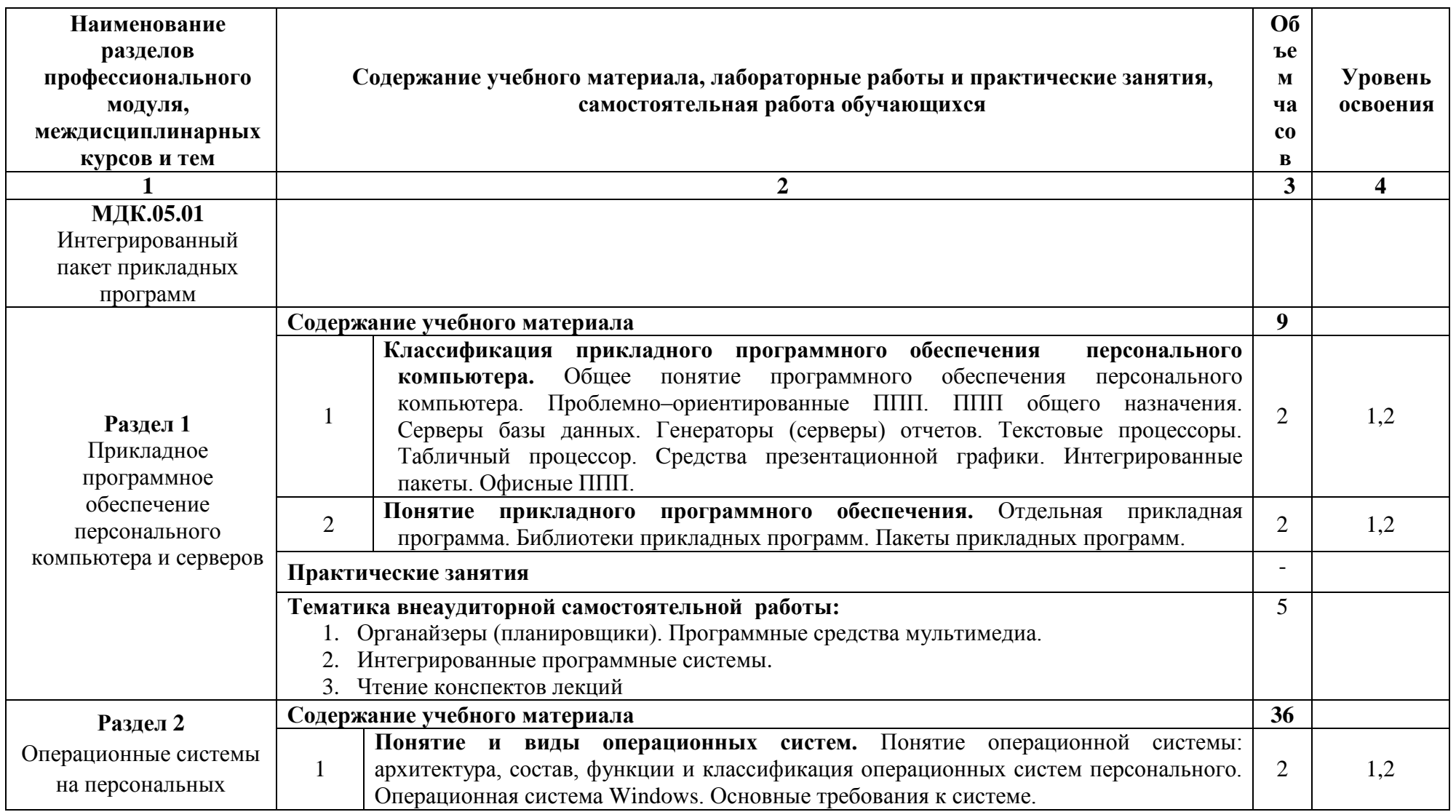

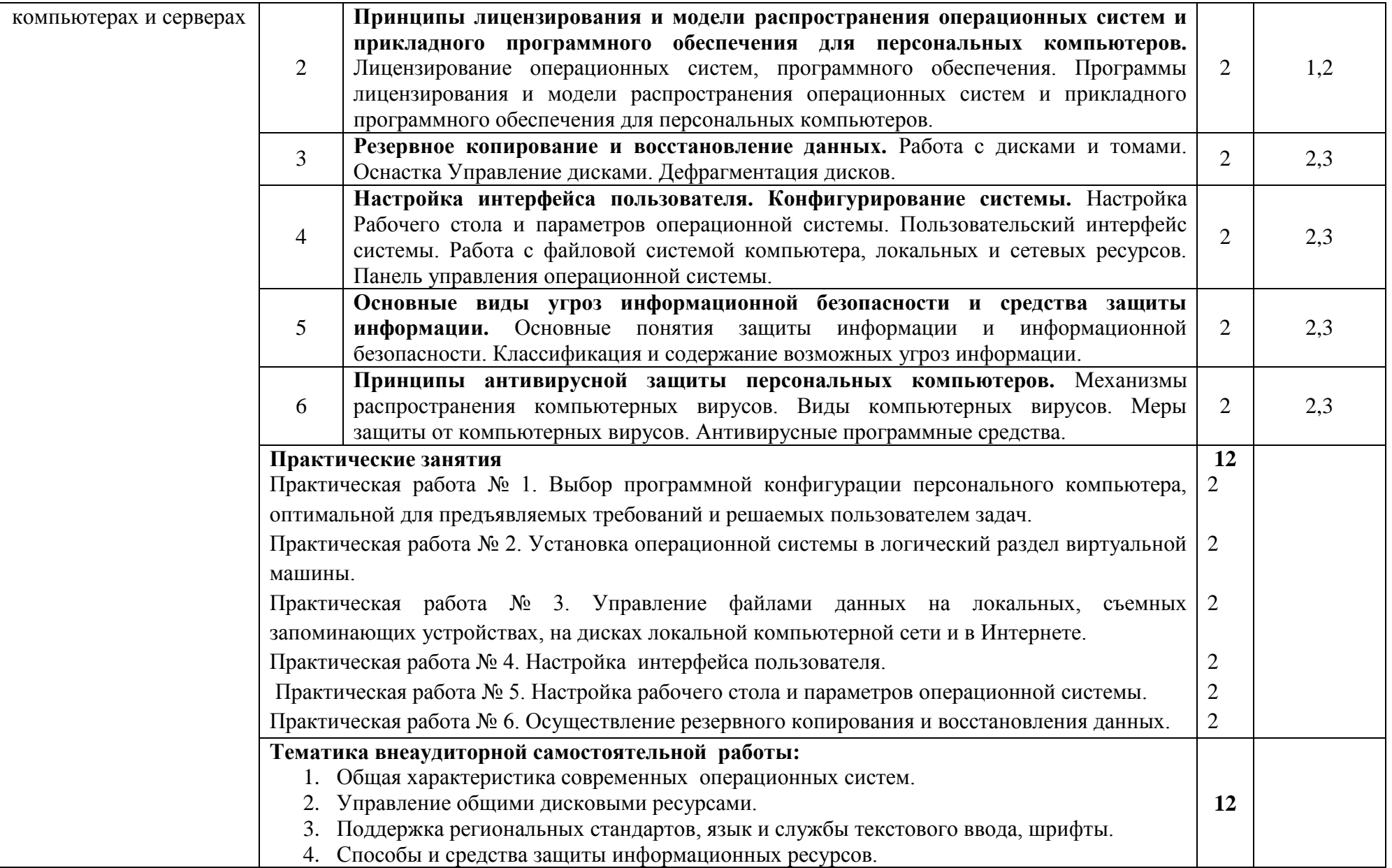

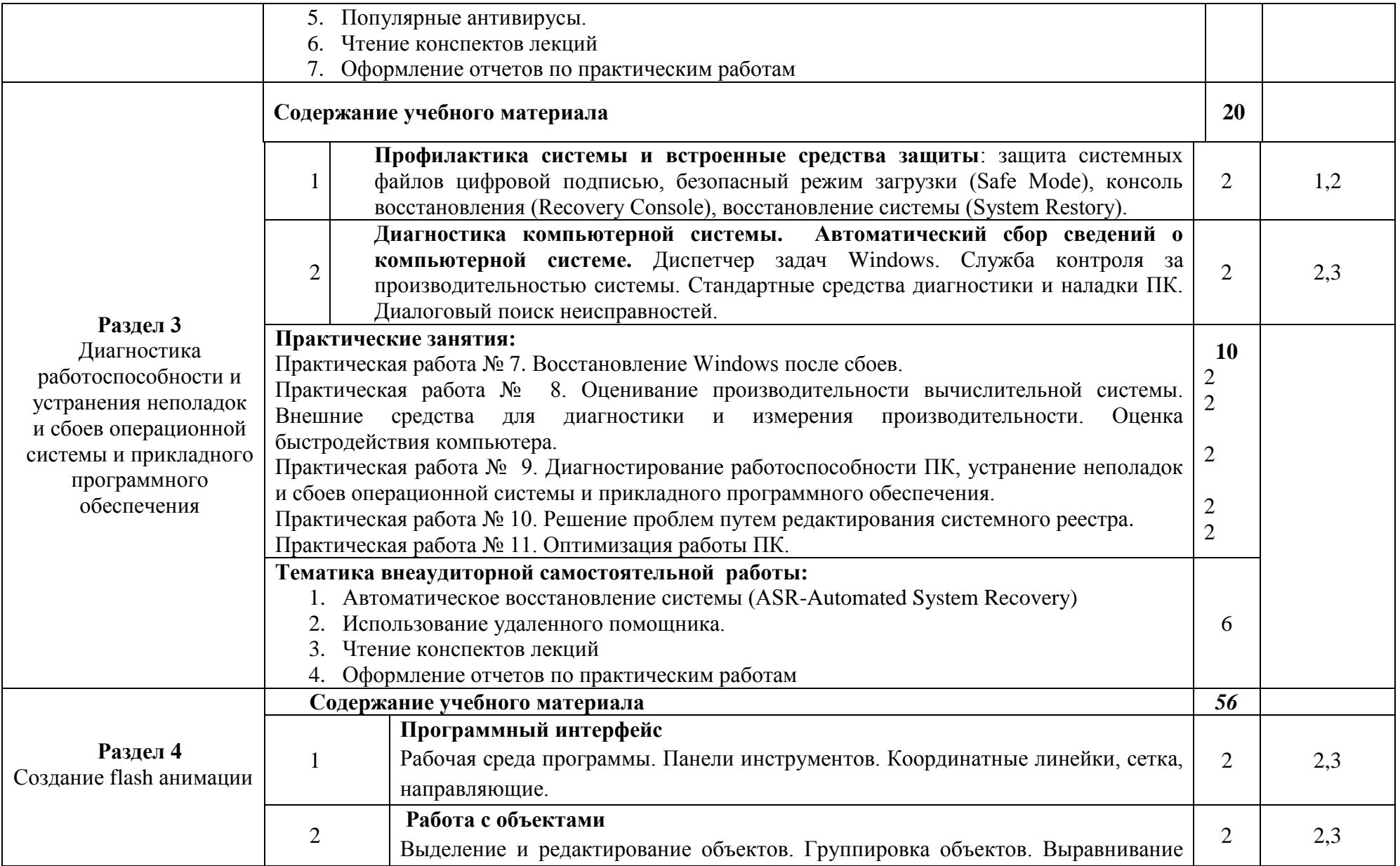

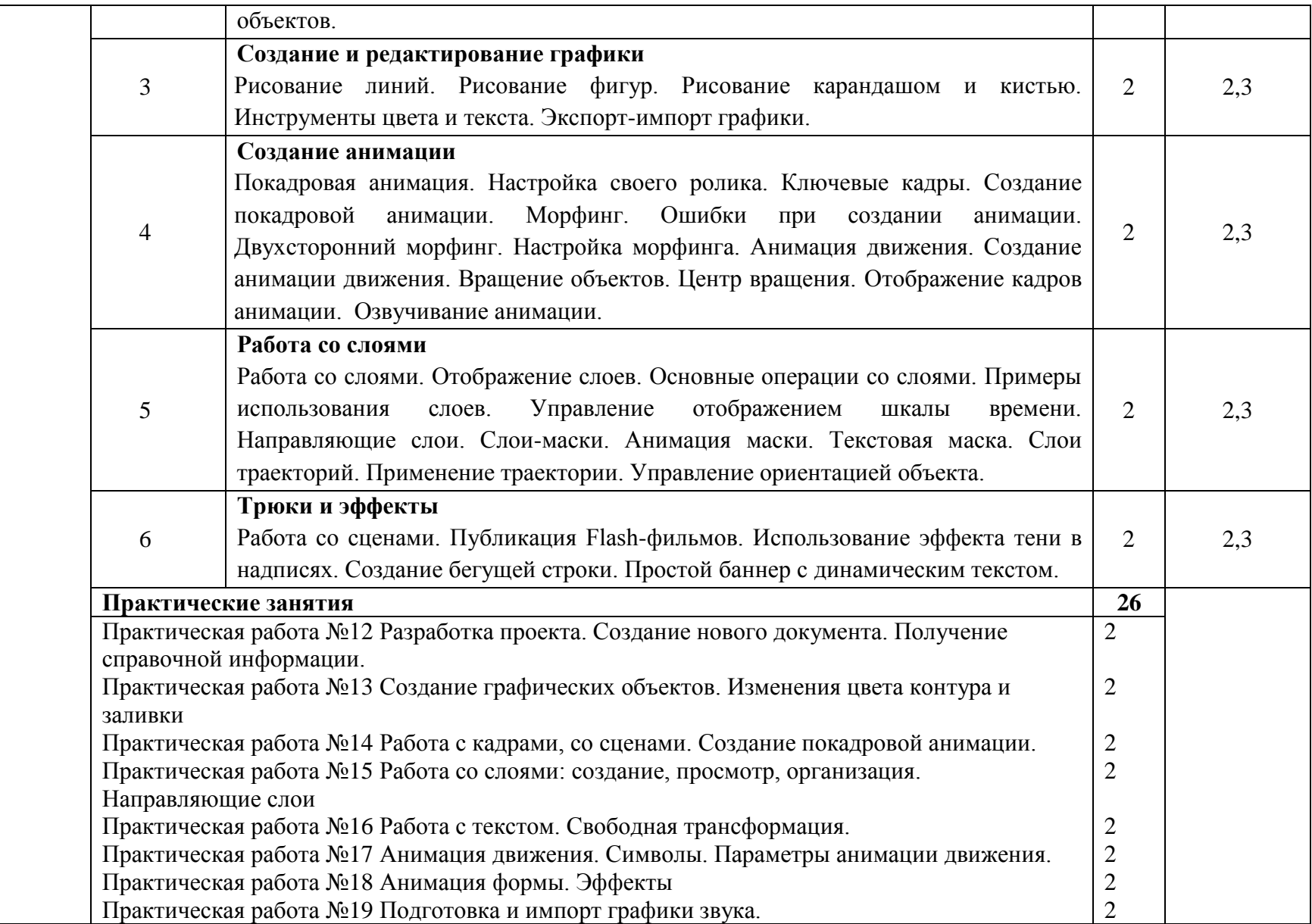

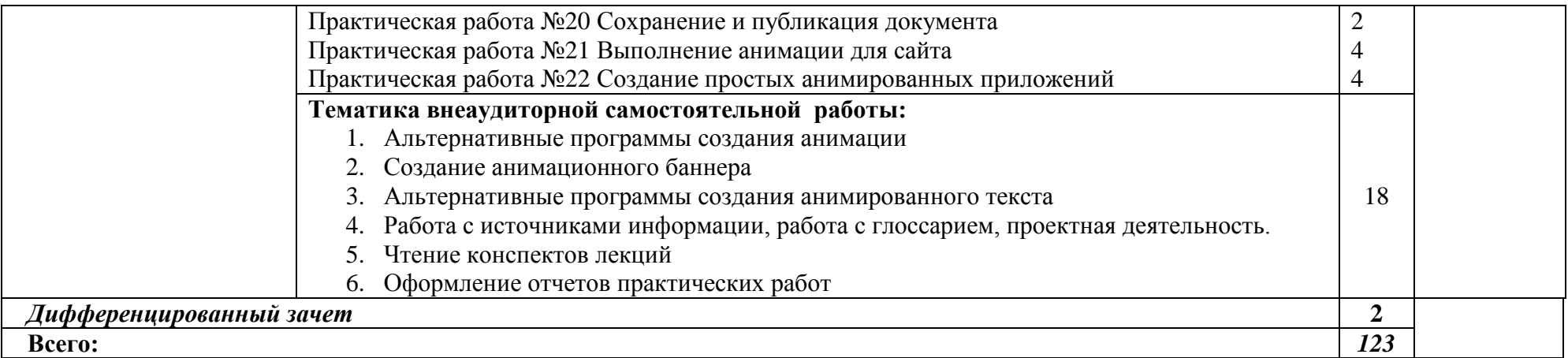

### **Самостоятельная работа при изучении ПМ.05 Свободное прикладное программное обеспечение**

Систематическая проработка конспектов занятий, учебной и специальной технической литературы (по вопросам к параграфам, главам учебных пособий, составленным преподавателем).

Подготовка к практическим работам с использованием методических рекомендаций преподавателя, оформление лабораторно-практических работ, отчетов и подготовка к их защите.

### **Рабочая тематика внеаудиторной самостоятельной работы:**

1. Сервисное программное обеспечение для работы с файлами: создание, копирование, архивирование, разархивирование, защита, удаление и восстановление.

2. Пакеты прикладных программ для решения профессиональных задач для различных операционных систем.

3. Создание анимированных объектов для сайтов

### **Производственная практика:**

Виды работ:

- Составление программной конфигурации офисного ПК.
- Выбор программной конфигурации персонального компьютера, оптимальной для предъявляемых требований и решаемых пользователем задач.
- Выбор программной конфигурации сервера, оптимальной для предъявляемых требований и решаемых пользователем задач.
- Установка операционной системы.
- Управление файлами данных на локальных, съемных запоминающих устройствах, на дисках локальной компьютерной сети и в Интернете.
- Настройка интерфейса пользователя.
- Настройка рабочего стола и параметров операционной системы.
- Подготовка системы к установке нового программного обеспечения.
- Установка и настройка прикладного программного обеспечения персональных компьютеров.
- Осуществление резервного копирования и восстановление данных.
- Установка и настройка антивирусных программ.
- Оценка производительности вычислительной системы
- Настройка удаленного подключения к рабочему столу
- Восстановление Windows после сбоев.
- Оценивание производительности вычислительной системы.
- Переустановка Windows.
- Диагностирование работоспособности ПК, устранение неполадок и сбоев операционной системы и прикладного программного обеспечения
- Создание анимированных объектов
- Оптимизация персонального компьютера
- Применение в работе различные виды анимации
- $\checkmark$  Использование программы Macromedia Flash

## **4.УСЛОВИЯ РЕАЛИЗАЦИИ ПРОГРАММЫ ПРОФЕССИОНАЛЬНОГО МОДУЛЯ**

# **4.1 Требования к минимальному материально – техническому обеспечению**

Реализация программы модуля предполагает наличие компьютерного класса.

Оборудование учебного кабинета и рабочих мест:

- посадочные места по количеству обучающихся;
- рабочее место преподавателя;
- комплект сетевого оборудования, обеспечивающий соединение всех компьютеров, установленных в кабинете в единую сеть, с выходом через прокси-сервер в Интернет;
- аудиторная доска для письма;
- компьютерные столы по числу рабочих мест обучающихся;
- мультимедийная техника (звуковые колонки, проектор)

Оборудование и технологическое оснащение рабочих мест:

- мультимедиа проектор; интерактивная доска;
- персональные компьютеры с лицензионным программным обеспечением.

## **4.2. Информационное обеспечение обучения Перечень рекомендуемых учебных изданий, дополнительной литературы**

### Учебники:

- 1. Ьатаев А.В. Налютин Н.Ю., Синицин С.В. Операционные системы и среды: учебник для студентов сред. Проф. Образования. – 3 изд., испр. – М.: Издательский центр «Академия», 2016. - 372 стр.
- 2. Гейн А.Г., Ливчак А.Б., Сенокосов А.И. и др. Информатика и ИКТ (базовый и профильный уровни)/учебник для 11 класса. - М.: Издательство «Просвещение», 2013. – 272 с.: ил.
- 3. Гейн А.Г., Сенокосов А.И. Информатика и ИКТ (базовый и профильный уровни)/учебник для 10 класса. – М.: Издательство «Просвещение», 2012. – 272 стр.: ил.
- 4. Гребенюк Е.И.,Н.А.Гребенюк.-Технические средства информатизации: учебник для студенческих учреждений среднего профессионального

образования 7-е издание,испр.М.:Издательский центр "Академия",2012.- 352с.

- 5. Гребенюк Е.И., Гребенюк Н.А., Технические средства информатизации. М.: Изд. центр.: «Академия», 2013 г. – 272 с.
- 6. Гагарина Л.Г., Технические средства информатизации. М.: Издательство «Форум», 2010 г. – 256 с.
- 7. Зозуля Ю.Н. Тонкая настройка компьютера с помощью BIOS. Начали! СПБ.: Питер, 2010. – 176 с.
- 8. Лавровская О.Б.Технические средства информатизации. Практикум.: учебное пособие для студенческих учреждений среднего профессионального образования/.-М.:Издательский центр "Академия",2012.-208с.
- 9. Максимов Н.В., Попов И.И., Т.Л. Партыка, Технические средства информатизации,-М.: Издательство «Форум», 2012 г. – 319 с.
- 10. Михеева Е.В.Информационные технологии в профессиональной деятельности: учебник для студенческих учреждений среднего профессионального образования/.-11-е издание,стер.-М.:Издательский центр "Академия",2013.-384с.
- 11. Михеева Е.В..-Практикум по информационным технологиям в профессиональной деятельности: учебное пособие для студенческих учреждений среднего профессионального образования/ 12-е издание,стер.-М.:Издательский центр "Академия",2013.-256с.
- 12. [Николаенко](http://www.kniga.ru/authors/section/59908/) И., [Брановский](http://www.kniga.ru/authors/section/87414/) Ю., [Елочкин](http://www.kniga.ru/authors/section/87415/) М. Информационные технологии, - М.: Издательство «Оникс», 2012. – 256 с.: ил.
- 13. Сенкевич А.В. Архитектура ЭВМ и вычислительные системы: учебник для студентов сред. Проф. Образования –М.: Издательский центр «Академия», 2014. - 240 стр.
- 14. Федорова Г.Н. Информационные системы: учебник для студенческих учреждений среднего профессионального образования/.-3-е изд., М.:Издательский Центр "Академия", 2013 - 208с.

Учебные пособия:

- 1. Богатюк В.А., Кунгурцева Л.Н. Оператор ЭВМ: учебное пособие для нач. проф. образования. – (Ускоренная форма подготовки).
- 2. Демин В., Кузин А. Компьютерные сети, учебное пособие для СПО. м.: М.: ИД «ФОРУМ»: ИНФРА-М, 2005. – 192 с.: ил. – (Профессиональное образование)
- 1. Логинов М.Д., Логинова Т.А., Техническое обслуживание средств вычислительной техники: учебное пособие. - БИНОМ. Лаборатория знаний, 2013 г
- 2. Основы компьютерных сетей: учебное пособие. 30е изд., испр. и доп. М.: БИНОМ. Лаборатория знаний, 2007. – 160 с.: ил.
- 3. Румянцева Е.Л., Слюсарь В.В. Информационные технологии: учебное пособие/под ред. проф. Л.Г. Гагариной. – М.: ИД «ФОРУМ»: ИНФРА-М, 2009. – 256с.: ил. – (Профессиональное образование)

Справочники:

- 1. Ватаманюк А.И., Ремонт, апгрейд и обслуживание компьютера на 100%. – С-Пб.: Изд.: Питер, 2010 г.
- 2. Мюллер С., Модернизация и ремонт ПК. Издательство: Диалектика / Вильямс, 2010 г.
- 3. Мюллер С., Соупер М., Сосински Б., Модернизация и ремонт серверов, Издательство: Диалектика / Вильямс, 2010 г.
- 4. Соломенчук В.Г., Колесниченко О.В., Шишигин И.В., Аппаратные средства PC. – С-Пб: Издательство: БХВ-Петербург, 2010 г.

### Интернет-ресурсы:

- 1. Вулф М.М. Как защитить компьютер от вирусов [Электронный ресурс]/ Вулф М.М., Разумовский Н.Т., Прокди Р.Г.— Электрон. текстовые данные.— СПб.: Наука и Техника, 2010.— 192 c.— Режим доступа: http://www.iprbookshop.ru/35399.— ЭБС «IPRbooks», по паролю
- 2. Догадин Н.Б. Архитектура компьютера [Электронный ресурс]: учебное пособие/ Догадин Н.Б.— Электрон. текстовые данные.— М.: БИНОМ. Лаборатория знаний, 2015.— 272 c.— Режим доступа: http://www.iprbookshop.ru/6474.— ЭБС «IPRbooks», по паролю
- 3. Логинов М.Д. Техническое обслуживание средств вычислительной техники [Электронный ресурс]: учебное пособие/ Логинов М.Д., Логинова Т.А.— Электрон. текстовые данные.— М.: БИНОМ. Лаборатория знаний, 2013.— 319 c.— Режим доступа: http://www.iprbookshop.ru/6579.— ЭБС «IPRbooks», по паролю
- 4. Лукьянович В.П. Тонкая настройка и секреты Windows 7 [Электронный ресурс]: практическое руководство/ Лукьянович В.П., Матвеев М.Д.— Электрон. текстовые данные.— СПб.: Наука и Техника, 2013.— 320 c.— Режим доступа: http://www.iprbookshop.ru/35429.— ЭБС «IPRbooks», по паролю
- 5. Матвеев М.Д. Windows 8.1. Все об использовании и настройках [Электронный ресурс]: самоучитель/ Матвеев М.Д., Юдин М.В., Прокди Р.Г.— Электрон. текстовые данные.— СПб.: Наука и Техника, 2015.— 656 c.— Режим доступа: http://www.iprbookshop.ru/43314.— ЭБС «IPRbooks», по паролю
- 6. Минеева Н.А. Установка, переустановка и базовая настройка Windows XP / Windows Vista [Электронный ресурс]/ Минеева Н.А.— Электрон. текстовые данные.— СПб.: Наука и Техника, 2007.— 160 c.— Режим доступа: http://www.iprbookshop.ru/35430.— ЭБС «IPRbooks», по паролю
- 7. Песков Д.А. Установка, переустановка, восстановление, настройка Windows 8 [Электронный ресурс]: экспресс-курс по решению проблем с системой/ Песков Д.А., Трубникова А.В., Прокди Р.Г.— Электрон. текстовые данные.— СПб.: Наука и Техника, 2013.— 224 c.— Режим доступа: http://www.iprbookshop.ru/35431.— ЭБС «IPRbooks», по паролю
- 8. Электронный ресурс «Единое окно: доступа к образовательным ресурсам». Форма доступа:<http://window.edu.ru/window/library>
- 9. Электронный ресурс «Интернет Унивеситет информационных технологий». Форма доступа:<http://www.intuit.ru/courses.html>
- 10. Электронный ресурс «Федеральный Центр информационнообразовательных ресурсов». Форма доступа:<http://fcior.edu.ru/>

## **4.3. Общие требования к организации образовательного процесса**

1. Максимальный объѐм учебной нагрузки обучающегося составляет 21 академический час в неделю, включая все виды аудиторной и самостоятельной учебной работы по освоению профессионального модуля.

2. Максимальный объѐм аудиторной нагрузки составляет 14 академических часов в неделю

3. Освоению профессионального модуля должно предшествовать изучение следующих дисциплин:

- Информатика и ИКТ
- Технологии публикации цифровой мультимедийной информации
- Технологии создания и обработки цифровой мультимедийной информации
- Технологии создания электронных графических документов
- Технологии создания Web –документов

4. Производственная практика проводиться концентрировано в организациях, направление деятельности которых соответствует профилю подготовки обучающегося, после изучения основных тем и разделов программы и отработанного перечня учебно-производственных работ.

5. Цели и задачи, программа и форма отчѐтности определяется образовательным учреждением.

6. Аттестация по итогам производственной практики проводится с учѐтом результатов, подтверждѐнных документами соответствующих организаций.

7. Реализация профессионального модуля обеспечивается доступом каждого обучающегося к базам данных и библиотечным фондам, формируемым по полному перечню профессионального модуля.

### **4.4. Кадровое обеспечение образовательного процесса.**

Реализация программы профессионального модуля по профессии **Мастер по обработке цифровой информации** должна обеспечиваться педагогическими кадрами, имеющими среднее профессиональное или высшее профессиональное образование, соответствующее профилю преподаваемого модуля.

# 5. КОНТРОЛЬ И ОЦЕНКА РЕЗУЛЬТАТОВ ОСВОЕНИЯ ПРОФЕССИОНАЛЬНОГО МОДУЛЯ.

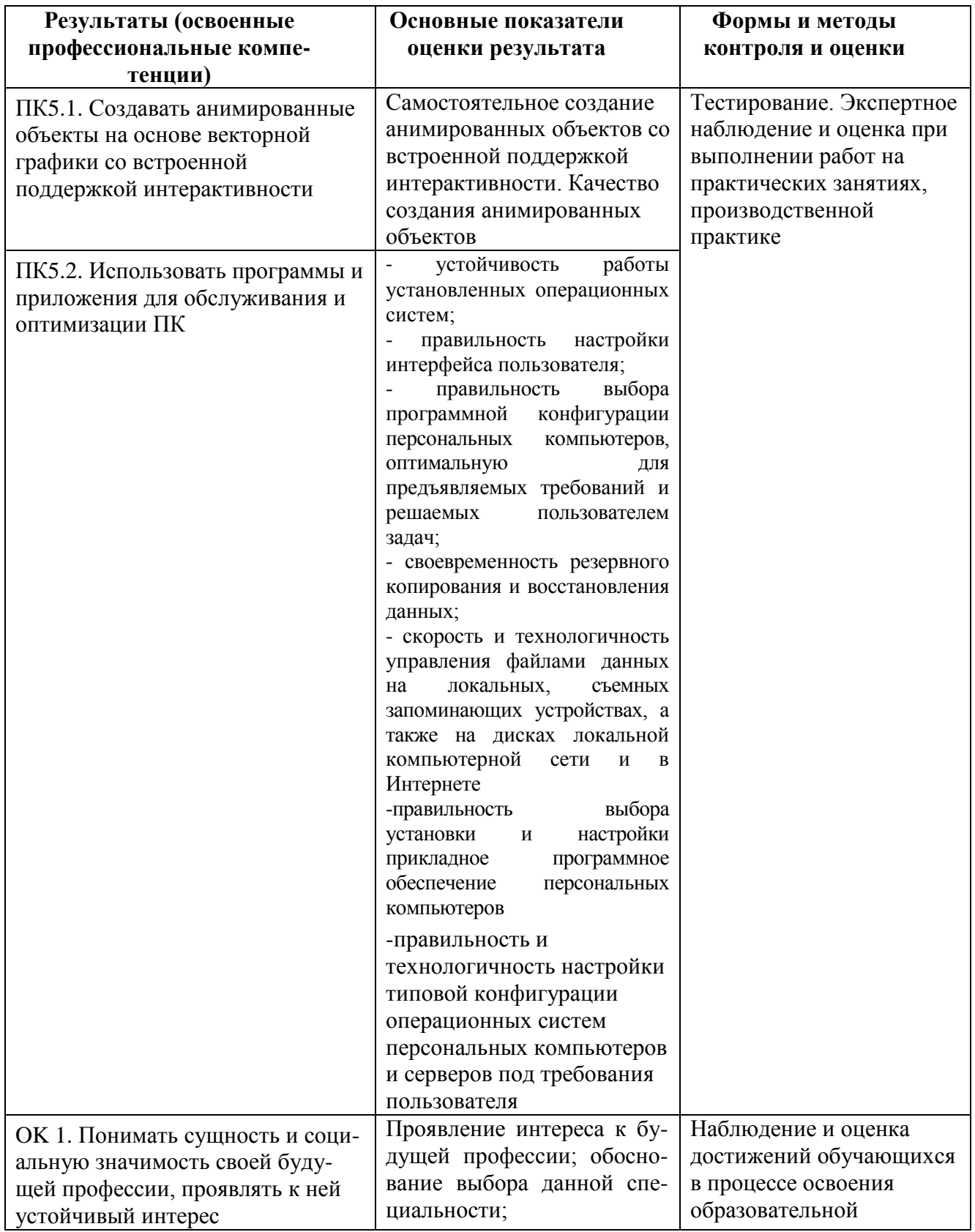

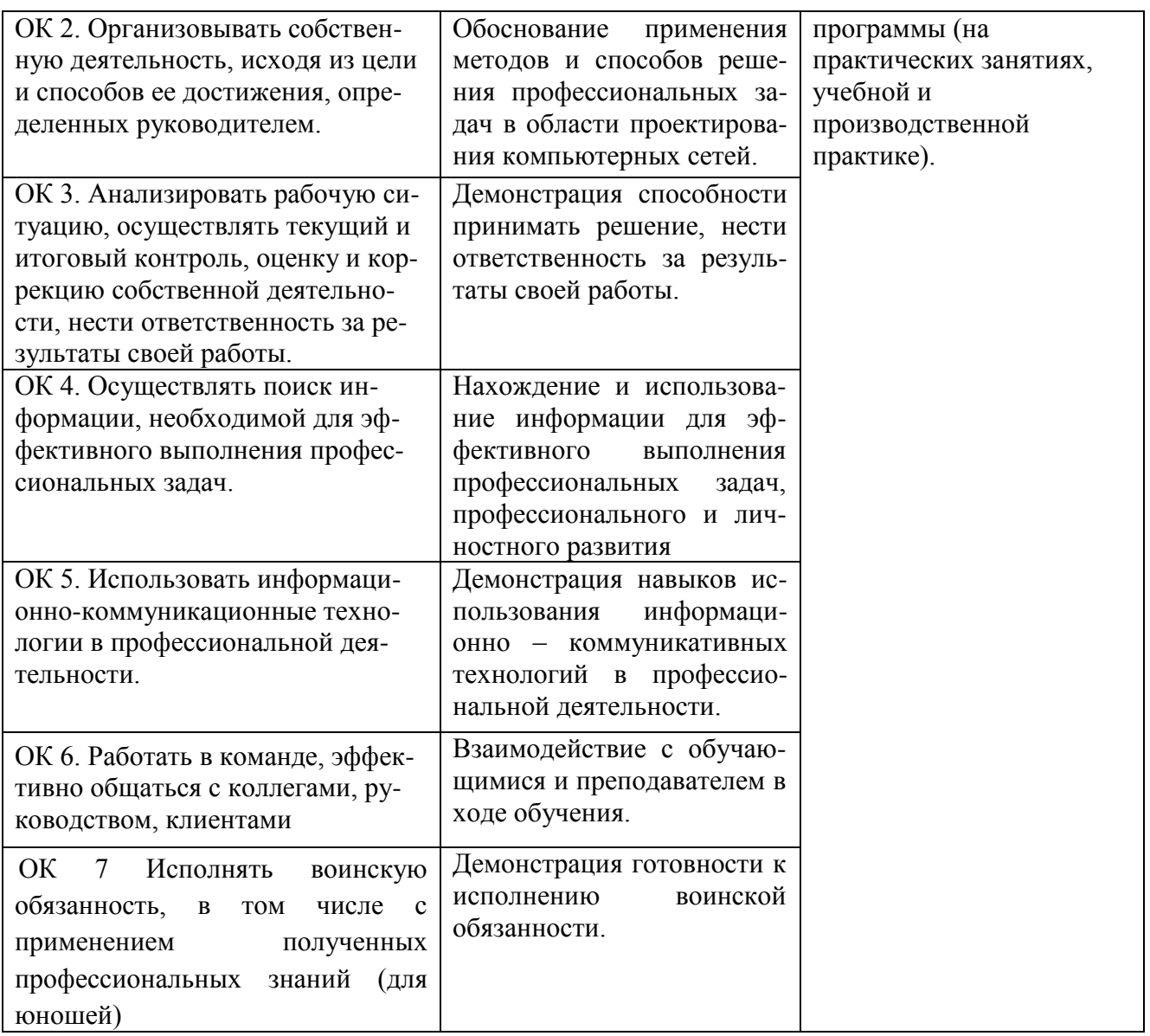

Формы и методы контроля и оценки результатов обучения должны позволять проверять у обучающихся не только сформированность профессиональных компетенций, но и развитие общих компетенций и обеспечивающих их умений.